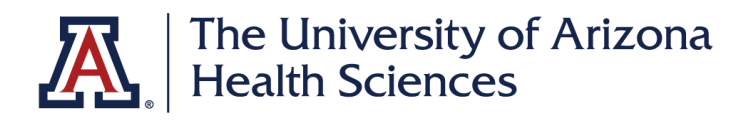

## **Standard Roles Table**

The following roles are created/customized based on Advarra's system roles. All roles that are modified will include the UAHS label in eReg. UAHS includes the following standard system roles:

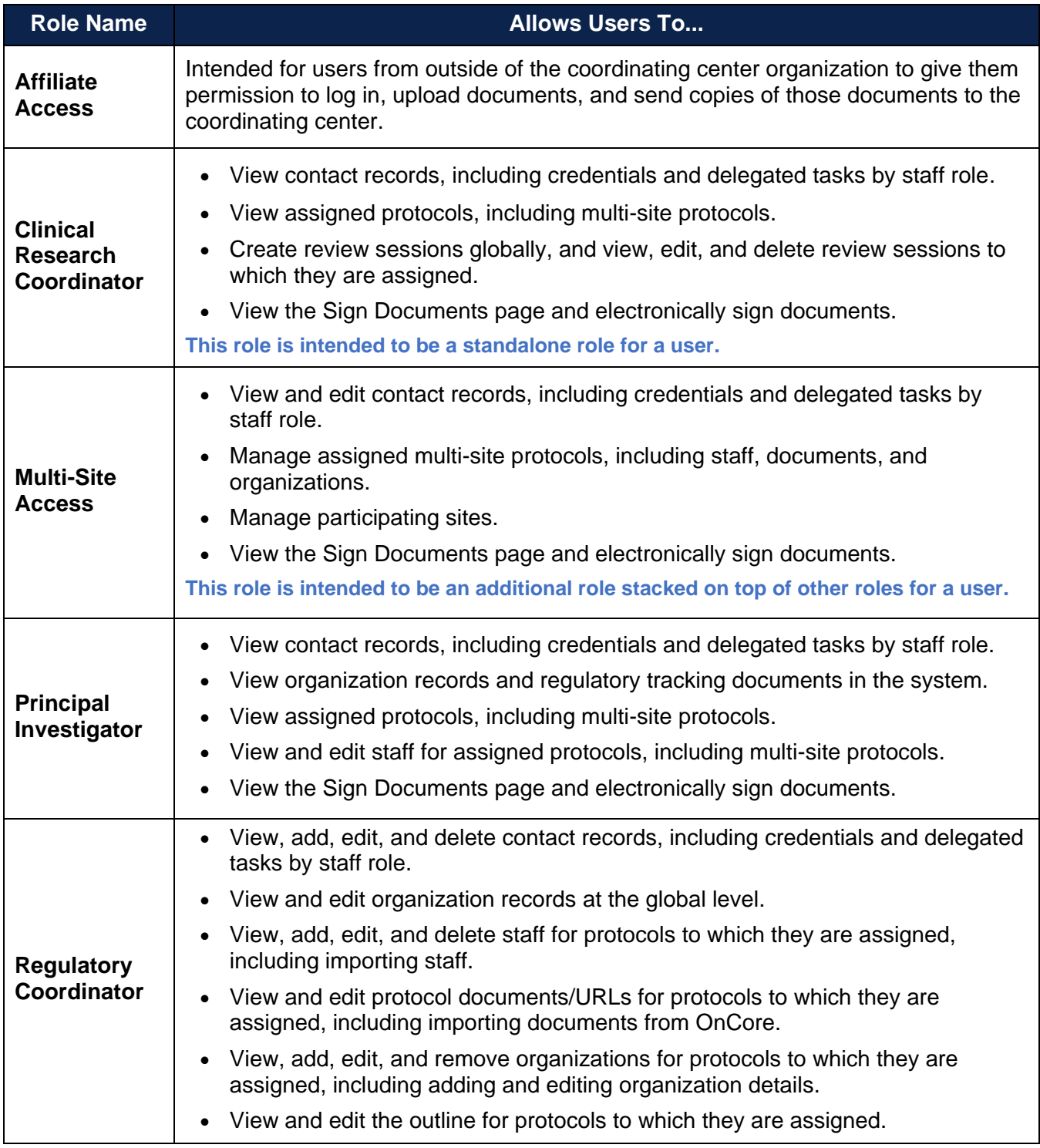

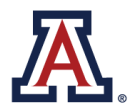

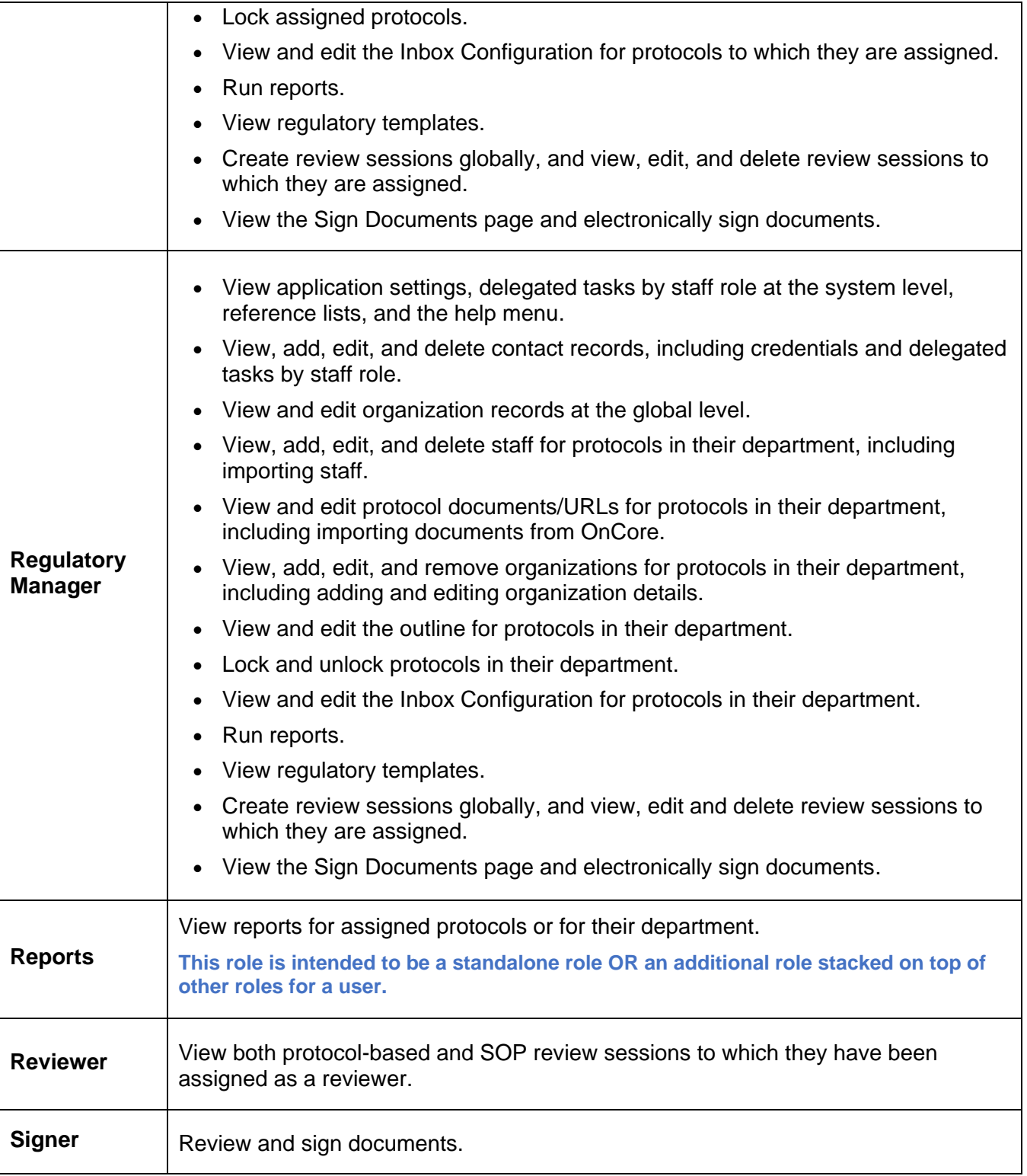

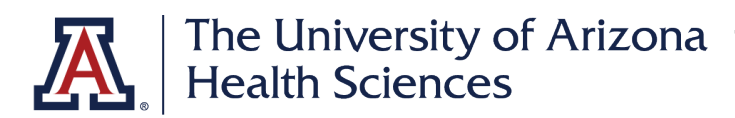

**Request User Access** – Please complete this form and submit a ticket to request access. COM-IT will assign trainings on Advarra University. **New users are responsible to enroll and complete required trainings on EDGE Learning: CITI, HIPAA, ISA and GCP (visi[t CTapps website](https://ctapps.uahs.arizona.edu/) for more information).** Once all trainings are completed, fill out the CDA form and attach to the ticket to confirm the completion of all trainings.

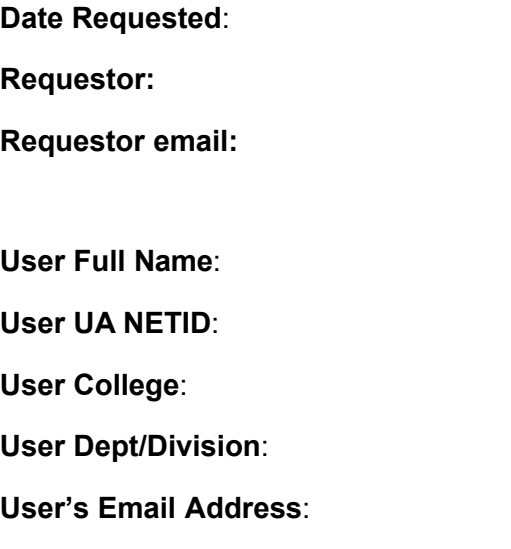

## **Change Information**

*Include new roles to assign, old roles to remove, or information related to termination of the User's access.*

## **Role Needed (check all that apply; role definitions are provided on pages 2-4.)**

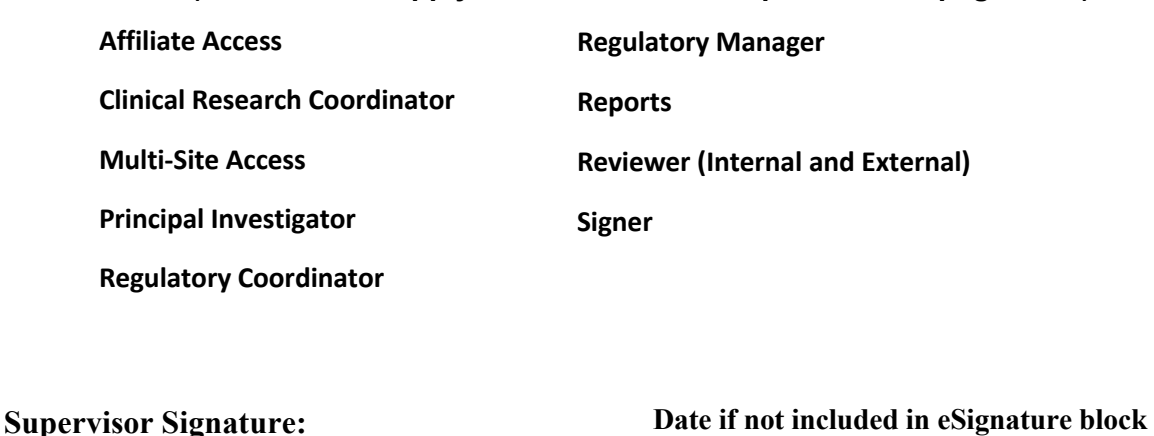